# An Introduction to MAST

### Andrew McDavid and Greg Finak

November 22, 2016

### 1 Philosophy

MASTis an R/Bioconductor package for managing and analyzing qPCR and sequencing-based single–cell gene expression data, as well as data from other types of single–cell assays. Our goal is to support assays that have multiple *features* (genes, markers, etc) per well (cell, etc) in a flexible manner. Assays are assumed to be mostly complete in the sense that most wells contain measurements for all features.

#### 1.1 Internals

A SingleCellAssay object can be manipulated as a matrix, with rows giving features and columns giving cells. It derives from [SummarizedExperiment](http://bioconductor.org/packages/release/bioc/html/SummarizedExperiment.html).

#### 1.2 Statistical Testing

Apart from reading and storing single–cell assay data, the package also provides functionality for significance testing of differential expression using a Hurdle model, gene set enrichment, facilities for visualizing patterns in residuals indicative of differential expression, and power calculations (soon).

There is also some facilities for inferring background thresholds, and filtering of individual outlier wells/libraries. These methods are described our papers.

## 2 Examples

With the cursory background out of the way, we'll proceed with some examples to help understand how the package is used.

#### 2.1 Reading Data

Data can be imported in a Fluidigm instrument-specific format (the details of which are undocumented, and likely subjectto-change) or some derived, annotated format, or in "long" (melted) format, in which each row is a measurement, so if there are N wells and M cells, then the **data.frame** should contain  $N \times M$  rows.

For example, the following data set was provided in as a comma-separated value file. It has the cycle threshold  $(ct)$ recorded. Non-detected genes are recorded as NAs. For the Fluidigm/qPCR single cell expression functions to work as expected, we must use the *expression threshold*, defined as  $et = c_{\text{max}} - ct$ , which is proportional to the log-expression.

Below, we load the package and the data, then compute the expression threshold from the  $ct$ , and construct a FluidigmAssay.

```
library(MAST)
library(data.table)
data(vbeta)
colnames(vbeta)
## [1] "Sample.ID" "Subject.ID" "Experiment.Number"
## [4] "Chip.Number" "Stim.Condition" "Time"
## [7] "Population" "Number.of.Cells" "Well"
## [10] "Gene" "Ct"
```

```
vbeta <- computeEtFromCt(vbeta)
vbeta.fa <- FromFlatDF(vbeta, idvars=c("Subject.ID", "Chip.Number", "Well"),
                          primerid='Gene', measurement='Et', ncells='Number.of.Cells',
                          geneid="Gene", cellvars=c('Number.of.Cells', 'Population'),
                          phenovars=c('Stim.Condition','Time'), id='vbeta all', class='FluidigmAssay')
show(vbeta.fa)
## class: FluidigmAssay
## dim: 75 456
## metadata(0):
## assays(1): Et
## rownames(75): B3GAT1 BAX ... TNFRSF9 TNFSF10
## rowData names(2): Gene primerid
## colnames(456): Sub01 1 A01 Sub01 1 A02 ... Sub02 3 H10 Sub02 3 H11
## colData names(9): Number.of.Cells Population ... Time wellKey
```
We see that the variable vbeta is a data.frame from which we construct the FluidigmAssay object. The idvars is the set of column(s) in vbeta that uniquely identify a well (globally), the primerid is a column(s) that specify the feature measured at this well. The measurement gives the column name containing the log-expression measurement, ncells contains the number of cells (or other normalizing factor) for the well. geneid, cellvars, phenovars all specify additional columns to be included in the featureData, phenoData and cellData (TODO: wellData). The output is a FluidigmAssay object with 456 wells and 75 features.

We can access the feature–level metadata and the cell–level metadata using the mcols and colData accessors.

head(mcols(vbeta.fa),3)

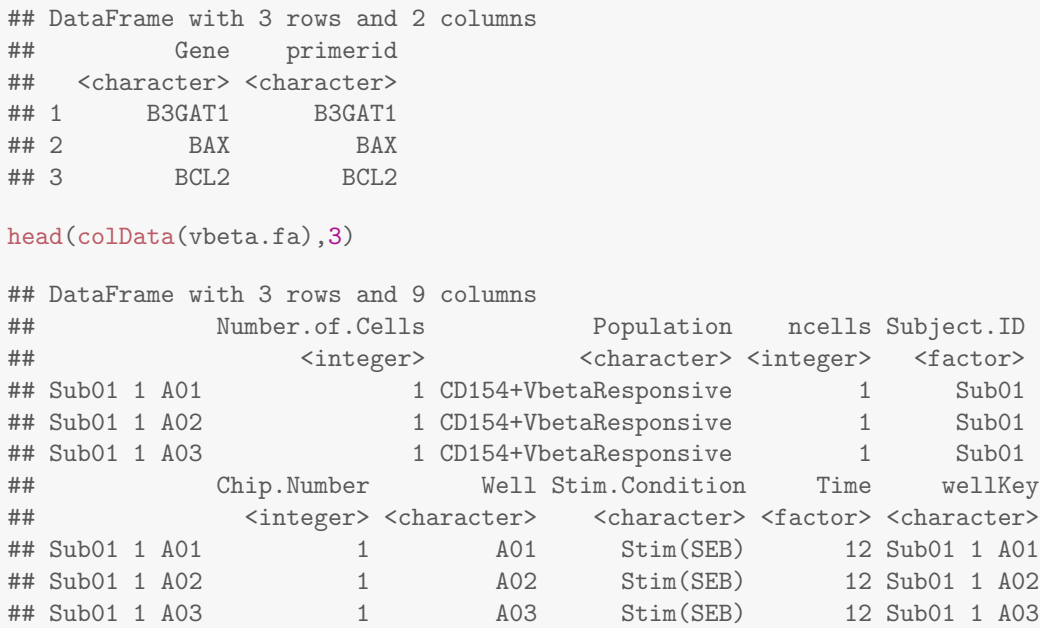

We see this gives us the set of genes measured in the assay, or the cell-level metadata (i.e. the number of cells measured in the well, the population this cell belongs to, the subject it came from, the chip it was run on, the well id, the stimulation it was subjected to, and the timepoint for the experiment this cell was part of). The wellKey are concatenated idvars columns, helping to ensure consistency when splitting and merging SingleCellAssayobjects.

#### 2.2 Importing Matrix Data

Data can also be imported in matrix format using command FromMatrix, and passing a matrix of expression values and DataFrame coercible cell and feature data.

### 2.3 Subsetting, splitting, combining, melting

It's possible to subset SingleCellAssayobjects by wells and features. Square brackets ("[") will index on the first index (features) and by features on the second index (cells). Integer and boolean and indices may be used, as well as character vectors naming the wellKey or the feature (via the primerid). There is also a subset method, which will evaluate its argument in the frame of the colData, hence will subset by wells.

```
sub1 < - vbeta.fa[, 1:10]show(sub1)
## class: FluidigmAssay
## dim: 75 10
## metadata(0):
## assays(1): Et
## rownames(75): B3GAT1 BAX ... TNFRSF9 TNFSF10
## rowData names(2): Gene primerid
## colnames(10): Sub01 1 A01 Sub01 1 A02 ... Sub01 1 A09 Sub01 1 A10
## colData names(9): Number.of.Cells Population ... Time wellKey
sub2 <- subset(vbeta.fa, Well=='A01')
show(sub2)
## class: FluidigmAssay
## dim: 75 5
## metadata(0):
## assays(1): Et
## rownames(75): B3GAT1 BAX ... TNFRSF9 TNFSF10
## rowData names(2): Gene primerid
## colnames(5): Sub01 1 A01 Sub01 2 A01 Sub02 1 A01 Sub02 2 A01 Sub02
## 3 A01
## colData names(9): Number.of.Cells Population ... Time wellKey
sub3 <- vbeta.fa[6:10, 1:10]
show(sub3)
## class: FluidigmAssay
## dim: 5 10
## metadata(0):
## assays(1): Et
## rownames(5): CCL4 CCL5 CCR2 CCR4 CCR5
## rowData names(2): Gene primerid
## colnames(10): Sub01 1 A01 Sub01 1 A02 ... Sub01 1 A09 Sub01 1 A10
## colData names(9): Number.of.Cells Population ... Time wellKey
colData(sub3)
## DataFrame with 10 rows and 9 columns
## Number.of.Cells Population ncells Subject.ID
## <integer> <character> <integer> <factor>
## Sub01 1 A01 1 CD154+VbetaResponsive 1 Sub01
## Sub01 1 A02 1 CD154+VbetaResponsive 1 Sub01
## Sub01 1 A03 1 CD154+VbetaResponsive 1 Sub01
## Sub01 1 A04 1 CD154+VbetaResponsive 1 Sub01
## Sub01 1 A05 1 CD154+VbetaResponsive 1 Sub01
## Sub01 1 A06 1 CD154+VbetaResponsive 1 Sub01
## Sub01 1 A07 1 CD154+VbetaResponsive 1 Sub01
## Sub01 1 A08 1 CD154+VbetaResponsive 1 Sub01
## Sub01 1 A09 1 CD154+VbetaResponsive 1 Sub01
```
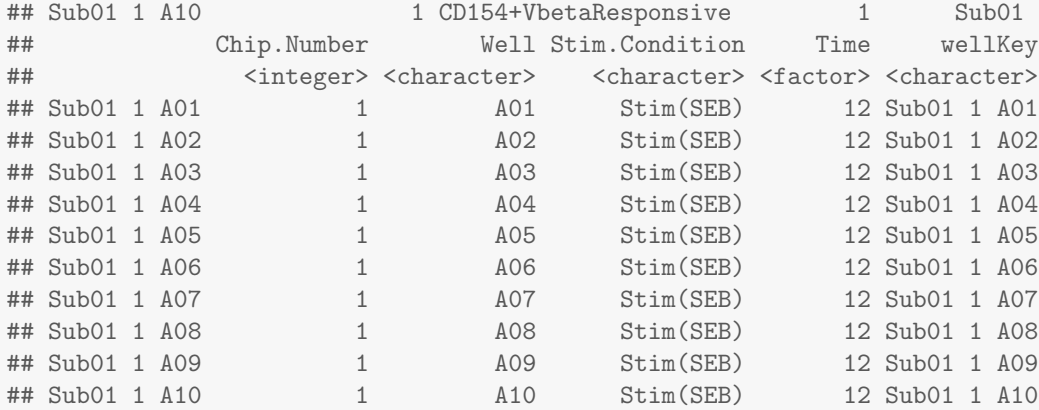

#### mcols(sub3)

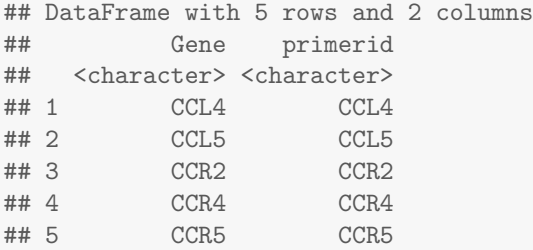

The cellData and featureData AnnotatedDataFrames are subset accordingly as well.

A SingleCellAssaymay be split into a list of SingleCellAssay. The split method takes an argument which names the column (factor) on which to split the data. Each level of the factor will be placed in its own SingleCellAssaywithin the list.

```
sp1 <- split(vbeta.fa, 'Subject.ID')
show(sp1)
## $Sub01
## class: FluidigmAssay
## dim: 75 177
## metadata(0):
## assays(1): Et
## rownames(75): B3GAT1 BAX ... TNFRSF9 TNFSF10
## rowData names(2): Gene primerid
## colnames(177): Sub01 1 A01 Sub01 1 A02 ... Sub01 2 H09 Sub01 2 H10
## colData names(9): Number.of.Cells Population ... Time wellKey
##
## $Sub02
## class: FluidigmAssay
## dim: 75 279
## metadata(0):
## assays(1): Et
## rownames(75): B3GAT1 BAX ... TNFRSF9 TNFSF10
## rowData names(2): Gene primerid
## colnames(279): Sub02 1 A01 Sub02 1 A02 ... Sub02 3 H10 Sub02 3 H11
## colData names(9): Number.of.Cells Population ... Time wellKey
```
The splitting variable can either be a character vector naming column(s) of the SingleCellAssay, or may be a factor or list of factors.

It's possible to combine SingleCellAssayobjects with the cbind method.

```
## class: FluidigmAssay
## dim: 75 456
## metadata(0):
## assays(1): Et
## rownames(75): B3GAT1 BAX ... TNFRSF9 TNFSF10
## rowData names(2): Gene primerid
## colnames(456): Sub01 1 A01 Sub01 1 A02 ... Sub02 3 H10 Sub02 3 H11
## colData names(9): Number.of.Cells Population ... Time wellKey
```
#### 2.4 Filtering

We can filter and perform some significance tests on the SingleCellAssay. We may want to filter any wells with at least two outlier cells where the discrete and continuous parts of the signal are at least 9 standard deviations from the mean. This is a very conservative filtering criteria. We'll group the filtering by the number of cells.

We'll split the assay by the number of cells and look at the concordance plot after filtering.

```
vbeta.split<-split(vbeta.fa,"Number.of.Cells")
#see default parameters for plotSCAConcordance
plotSCAConcordance(vbeta.split[[1]],vbeta.split[[2]],
                   filterCriteria=list(nOutlier = 1, sigmaContinuous = 9,
                       sigmaProportion = 9))
## Using primerid as id variables
```

```
## Using primerid as id variables
## Using primerid as id variables
## Using primerid as id variables
## Sum of Squares before Filtering: 14.89
## After filtering: 12.41
## Difference: 2.48
```
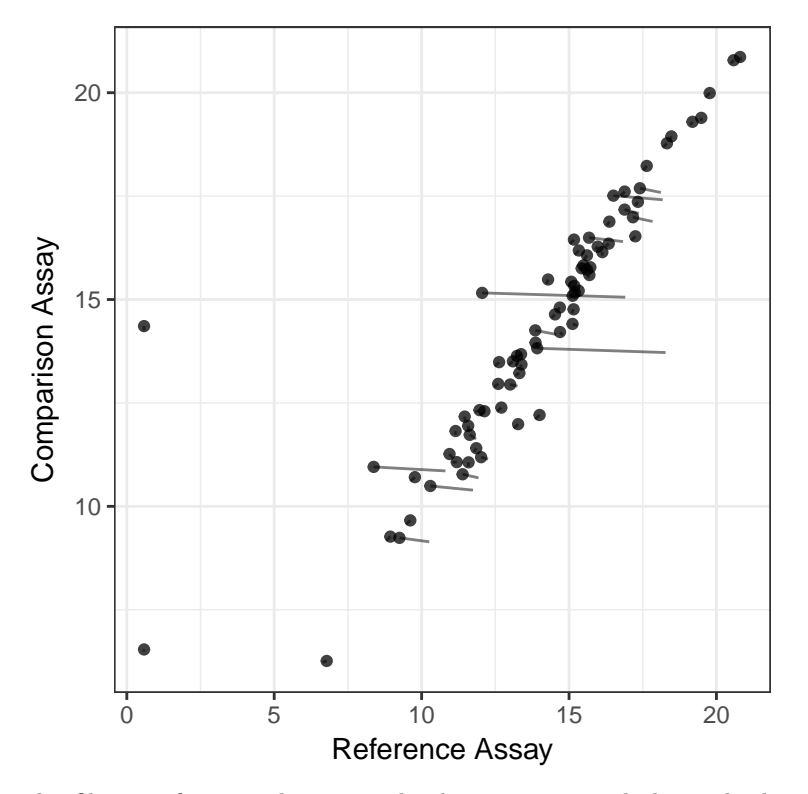

The filtering function has several other options, including whether the filter shuld be applied (thus returning a new SingleCellAssayobject) or returned as a matrix of boolean values.

```
vbeta.fa
```

```
## class: FluidigmAssay
## dim: 75 456
## metadata(0):
## assays(1): Et
## rownames(75): B3GAT1 BAX ... TNFRSF9 TNFSF10
## rowData names(2): Gene primerid
## colnames(456): Sub01 1 A01 Sub01 1 A02 ... Sub02 3 H10 Sub02 3 H11
## colData names(9): Number.of.Cells Population ... Time wellKey
## Split by 'ncells', apply to each component, then recombine
vbeta.filtered <- filter(vbeta.fa, groups='ncells')
## Returned as boolean matrix
was.filtered <- filter(vbeta.fa, apply_filter=FALSE)
## Wells filtered for being discrete outliers
head(subset(was.filtered, pctout))
## intout null pctout
## Sub01 1 D05 FALSE TRUE TRUE
## Sub01 1 D06 FALSE TRUE TRUE
## Sub01 1 D07 FALSE TRUE TRUE
## Sub01 1 D08 FALSE TRUE TRUE
```
There's also some functionality for visualizing the filtering.

burdenOfFiltering(vbeta.fa, 'ncells', byGroup=TRUE)

## Sub01 1 D10 FALSE TRUE TRUE ## Sub01 1 D11 FALSE TRUE TRUE

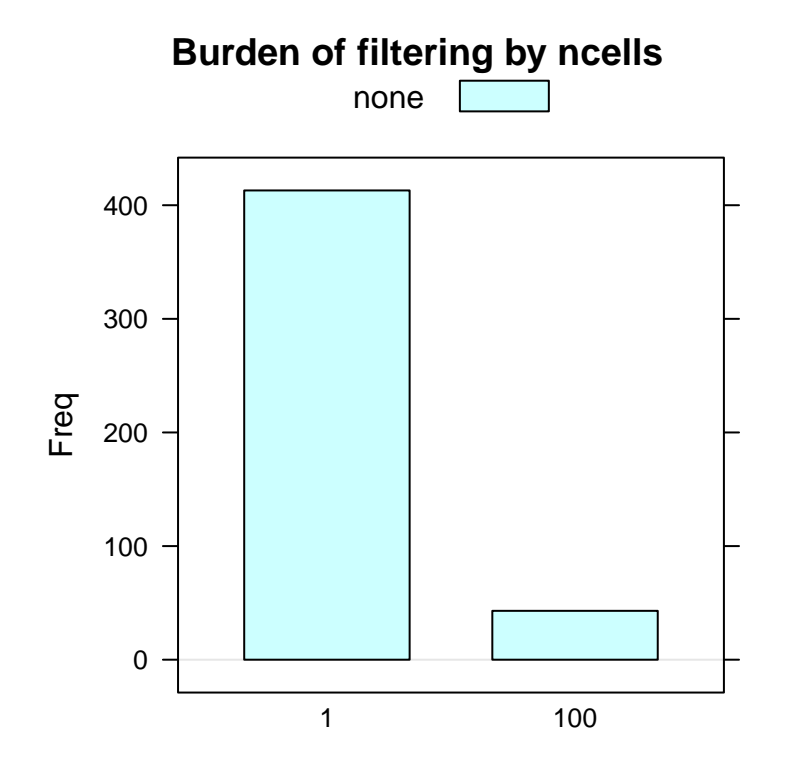

### 3 Significance testing under the Hurdle model

There are two frameworks available in the package. The first framework  $z \text{lm}$  offers a full linear model to allow arbitrary comparisons and adjustment for covariates. The second framework LRT can be considered essentially performing t-tests (respecting the discrete/continuous nature of the data) between pairs of groups. LRT is subsumed by the first framework, but might be simpler for some users, so has been kept in the package.

We'll describe  $z \text{lm}$ . Models are specified in terms of the variable used as the measure and covariates present in the cellData using symbolic notation, just as the lm function in R.

```
vbeta.1 <- subset(vbeta.fa, ncells==1)
## Consider the first 20 genes
vbeta.1 \leftarrow vbeta.1[1:20.]head(colData(vbeta.1))
## DataFrame with 6 rows and 9 columns
## Number.of.Cells Population ncells Subject.ID
## <integer> <character> <integer> <factor>
## Sub01 1 A01 1 CD154+VbetaResponsive 1 Sub01
## Sub01 1 A02 1 CD154+VbetaResponsive 1 Sub01
## Sub01 1 A03 1 CD154+VbetaResponsive 1 Sub01
## Sub01 1 A04 1 CD154+VbetaResponsive 1 Sub01
## Sub01 1 A05 1 CD154+VbetaResponsive 1 Sub01
## Sub01 1 A06 1 CD154+VbetaResponsive 1 Sub01
## Chip.Number Well Stim.Condition Time wellKey
## <integer> <character> <character> <factor> <character>
## Sub01 1 A01 1 A01 Stim(SEB) 12 Sub01 1 A01
## Sub01 1 A02 1 A02 Stim(SEB) 12 Sub01 1 A02
## Sub01 1 A03 1 A03 Stim(SEB) 12 Sub01 1 A03
## Sub01 1 A04 1 A04 Stim(SEB) 12 Sub01 1 A04
## Sub01 1 A05 1 A05 Stim(SEB) 12 Sub01 1 A05
## Sub01 1 A06 1 A06 Stim(SEB) 12 Sub01 1 A06
```
Now, for each gene, we can regress on Et the factors Population and Subject.ID.

In each gene, we'll fit a Hurdle model with a separate intercept for each population and subject. A an S4 object of class "ZlmFit" is returned, containing slots with the genewise coefficients, variance-covariance matrices, etc.

```
library(ggplot2)
zlm.output \leq zlm(" Population + Subject. ID, vbeta.1,)
show(zlm.output)
## Fitted zlm on 20 genes and 413 cells.
## Using BayesGLMlike ~ Population + Subject.ID
## returns a data.table with a summary of the fit
coefAndCI <- summary(zlm.output, logFC=FALSE)$datatable
coefAndCI <- coefAndCI[contrast != '(Intercept)',]
coefAndCI[,contrast:=abbreviate(contrast)]
## primerid component contrast ci.hi ci.lo coef z
## 1: B3GAT1 C PCD154+ NA NA NA NA
## 2: B3GAT1 S PCD154+ NA NA NA NA
## 3: CD40LG S PCD154+ NA NA NA -8.183210
## 4: CD40LG C PCD154+ -2.215736 -4.2075371 -3.2116367 -6.320604
## 5: CD40LG D PCD154+ -1.654580 -3.6246183 -2.6395993 -5.252203
## ---
## 356: CCL2 C S.ID 15.537600 0.2721129 7.9048566 2.029838
## 357: CCL5 C S.ID 3.078586 0.1996146 1.6391003 2.231754
```
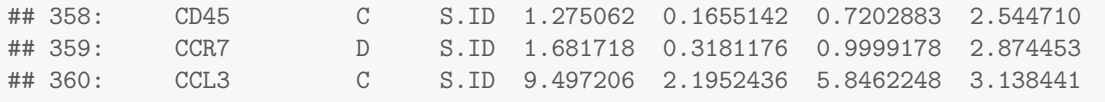

ggplot(coefAndCI, aes(x=contrast, y=coef, ymin=ci.lo, ymax=ci.hi, col=component))+ geom\_pointrange(position=position\_dodge(width=.5)) +facet\_wrap(~primerid) + theme(axis.text.x=element\_text(angle=45, hjust=1)) + coord\_cartesian(ylim=c(-3, 3))

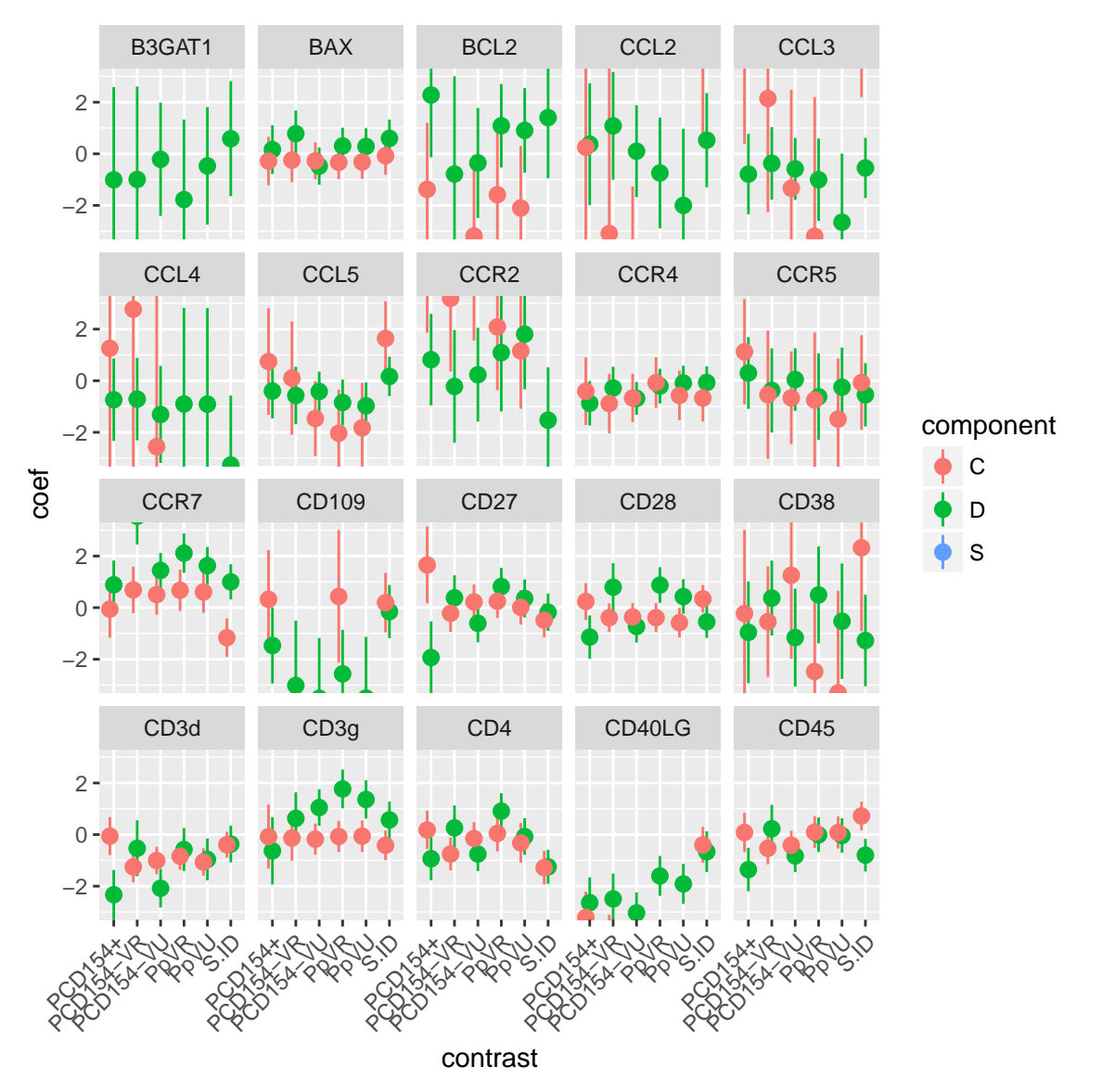

Try ?ZlmFit-class or showMethods(classes='ZlmFit') to see a full list of methods. Multicore support is offered by setting options(mc.cores=4), or however many cores your system has.

The combined test for differences in proportion expression/average expression is found by calling a likelihood ratio test on the fitted object. An array of genes, metrics and test types is returned. We'll plot the -log10 P values by gene and test type.

```
zlm.lr <- lrTest(zlm.output, 'Population')
```

```
## Refitting on reduced model...
## .
##
## Done!
```

```
dimnames(zlm.lr)
## $primerid
## [1] "B3GAT1" "BAX" "BCL2" "CCL2" "CCL3" "CCL4" "CCL5"
## [8] "CCR2" "CCR4" "CCR5" "CCR7" "CD109" "CD27" "CD28"
## [15] "CD38" "CD3d" "CD3g" "CD4" "CD40LG" "CD45"
##
## $test.type
## [1] "cont" "disc" "hurdle"
##
## $metric
## [1] "lambda" "df" "Pr(>Chisq)"
pvalue <- ggplot(melt(zlm.lr[,,'Pr(>Chisq)']), aes(x=primerid, y=-log10(value)))+
   geom_bar(stat='identity')+facet_wrap(~test.type) + coord_flip()
print(pvalue)
```
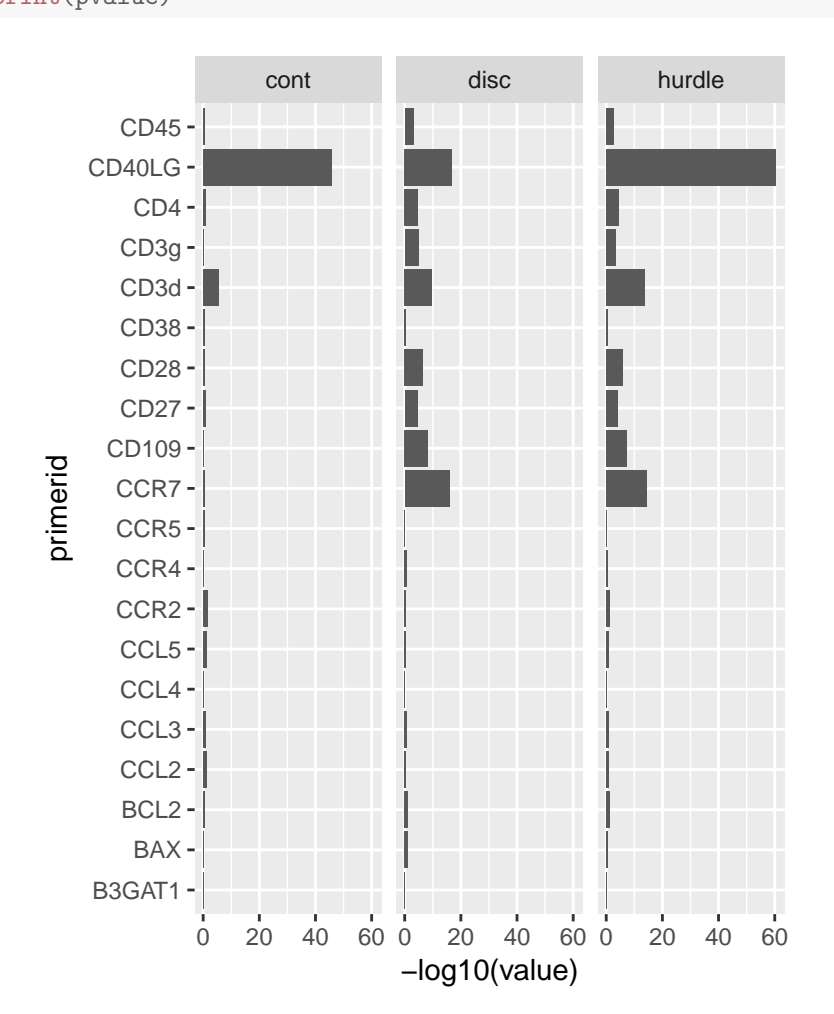

In fact, the zlm framework is quite general, and has wrappers for a variety of modeling functions that accept glm-like arguments to be used, such as mixed models (using lme4).

```
library(lme4)
```
lmer.output <- zlm(~ Stim.Condition +(1|Subject.ID), vbeta.1, method='glmer', ebayes=FALSE)

By default, we employ Bayesian logistic regression, which imposes a Cauchy prior of the regression coefficients, for the discrete component. This provides reasonable inference under linear separation. We default to regular least squares for the continuous component with an empirical Bayes' adjustment for the dispersion (variance) estimate. However, the prior can be adjusted (see default Prior) or eliminated entirely by setting method='glm' in zlm. It is also possible to use Bayesian linear regression for the continuous component by setting useContinuousBayes=TRUE in zlm. For example:

```
orig_results <- zlm(~Stim.Condition, vbeta.1)
dp <- defaultPrior('Stim.ConditionUnstim')
new_results <- zlm(~Stim.Condition, vbeta.1, useContinuousBayes=TRUE,coefPrior=dp)
qplot(x=coef(orig_results, 'C')[, 'Stim.ConditionUnstim'],
      y=coef(new_results, 'C')[, 'Stim.ConditionUnstim'],
      color=coef(new_results, 'D')[,'(Intercept)']) +
    xlab('Default prior') + ylab('Informative Prior') +
    geom_abline(slope=1, lty=2) + scale_color_continuous('Baseline\nlog odds\nof expression')
```
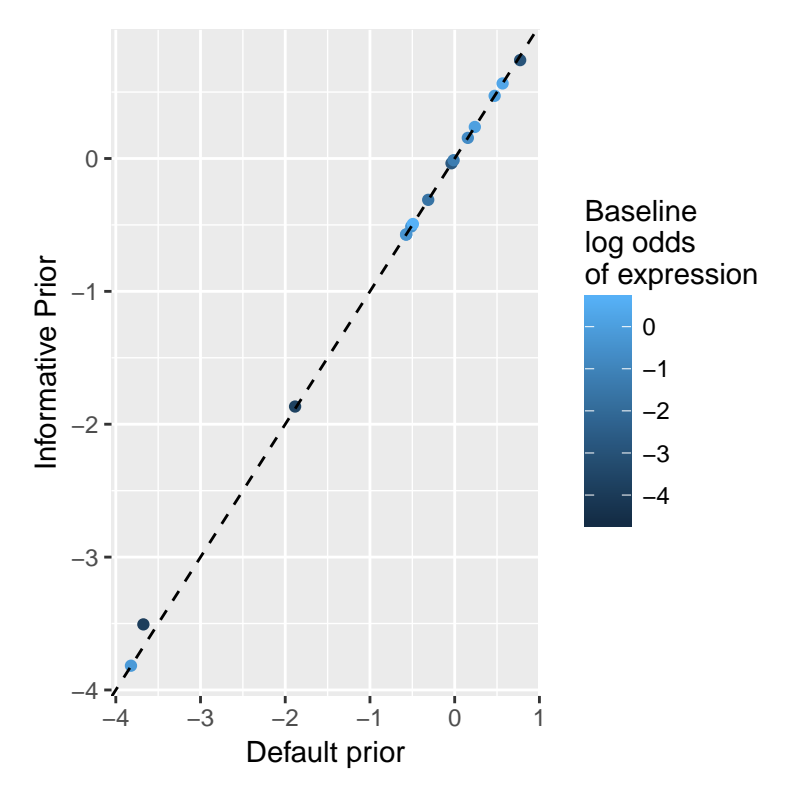

After applying a prior to the continuous component, its estimates are shrunken towards zero, with the amount of shrinkage inversely depending on the number of expressing cells in the gene.

#### 3.1 Two-sample Likelihood Ratio Test

Another way to test for differential expression is available through the LRT function, which is analogous to two-sample T tests.

```
two.sample <- LRT(vbeta.1, 'Population', referent='CD154+VbetaResponsive')
head(two.sample)
## Population test.type primerid lrstat direction
## 1 CD154+VbetaUnresponsive comb B3GAT1 1.6054216 -1
## 2 CD154+VbetaUnresponsive comb BAX 0.3889518 -1
## 3 CD154+VbetaUnresponsive comb BCL2 10.6098463 -1
## 4 CD154+VbetaUnresponsive comb CCL2 0.7687432 -1
## 5 CD154+VbetaUnresponsive comb CCL3 1.9129480 1
## 6 CD154+VbetaUnresponsive comb CCL4 0.1862808 1
## p.value
## 1 0.44811256
```
## 2 0.82326600 ## 3 0.00496708 ## 4 0.68087836 ## 5 0.38424535 ## 6 0.91106559

Here we compare each population (CD154-VbetaResponsive, CD154-VbetaUnresponsive CD154+VbetaUnresponsive, VbetaResponsive, VbetaUnresponsive) to the CD154+VbetaResponsive population. The Population column shows which population is being compared, while test.type is comb for the combined normal theory/binomial test. Column primerid gives the gene being tested, direction shows if the comparison group mean is greater (1) or less (-1) than the referent group, and lrtstat and p.value give the test statistic and  $\chi^2$  p-value (two degrees of freedom). Other options are whether additional information about the tests are returned (returnall=TRUE) and if the testing should be stratified by a character vector naming columns in colData containing grouping variables (groups).

These tests have been subsumed by zlm but remain in the package for user convenience.

## 4 Use with single cell RNA-sequencing data

In RNA-sequencing data is essentially no different than qPCR-based single cell gene expression, once it has been aligned and mapped, if one is willing to reduce the experiment to counts or count-like data for a fixed set of genes/features. We assume that suitable tools (eg, RSEM, Kallisto or TopHat) have been applied to do this.

An example of this use is provided in a vignette. Type vignette('MAITAnalysis') to view.